Міністерство освіти і науки України Дніпровський національний університет імені Олеся Гончара Навчально-методичний центр післядипломної освіти та підвищення кваліфікації

СВІЗАТВЕРДЖЕНО Перций проректор OVER POBAXIH  $2021 p.$ **OUIHT \* BOF** 020667

Програма та навчальний план тренінг-курсу за програмою: «Сучасні інформаційні технології у освітньому процесі вищої школи»

> Дніпро 2021

Розробник (-и):

## Гук Наталія Анатоліївна, проф. д-р фіз.-мат. наук, Зайцева Тетяна Анатоліївна, доц., канд. техн. наук

(вказати авторів: ПІБ, посада, науковий ступінь/вчене звання)

Робоча програма схвалена на засіданні науково-методичної ради НМЦ ПДО ПК Протокол від " 10 "  $0\xi$ 2021 року  $N_2$  1

В.о. голови науково-методичної ради НМЦ ПДО ПК

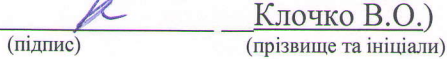

## НАВЧАЛЬНИЙ ПЛАН

тренінг-курсу за програмою

ЗАТВЕРДЖЕНОТ

 $\alpha$ 

**Олег ДРОБАХІН** 

 $\frac{2}{5}$  2021 p.

 $020667$ «Сучасні інформаційні технології у освітньому процесі вищої школи»

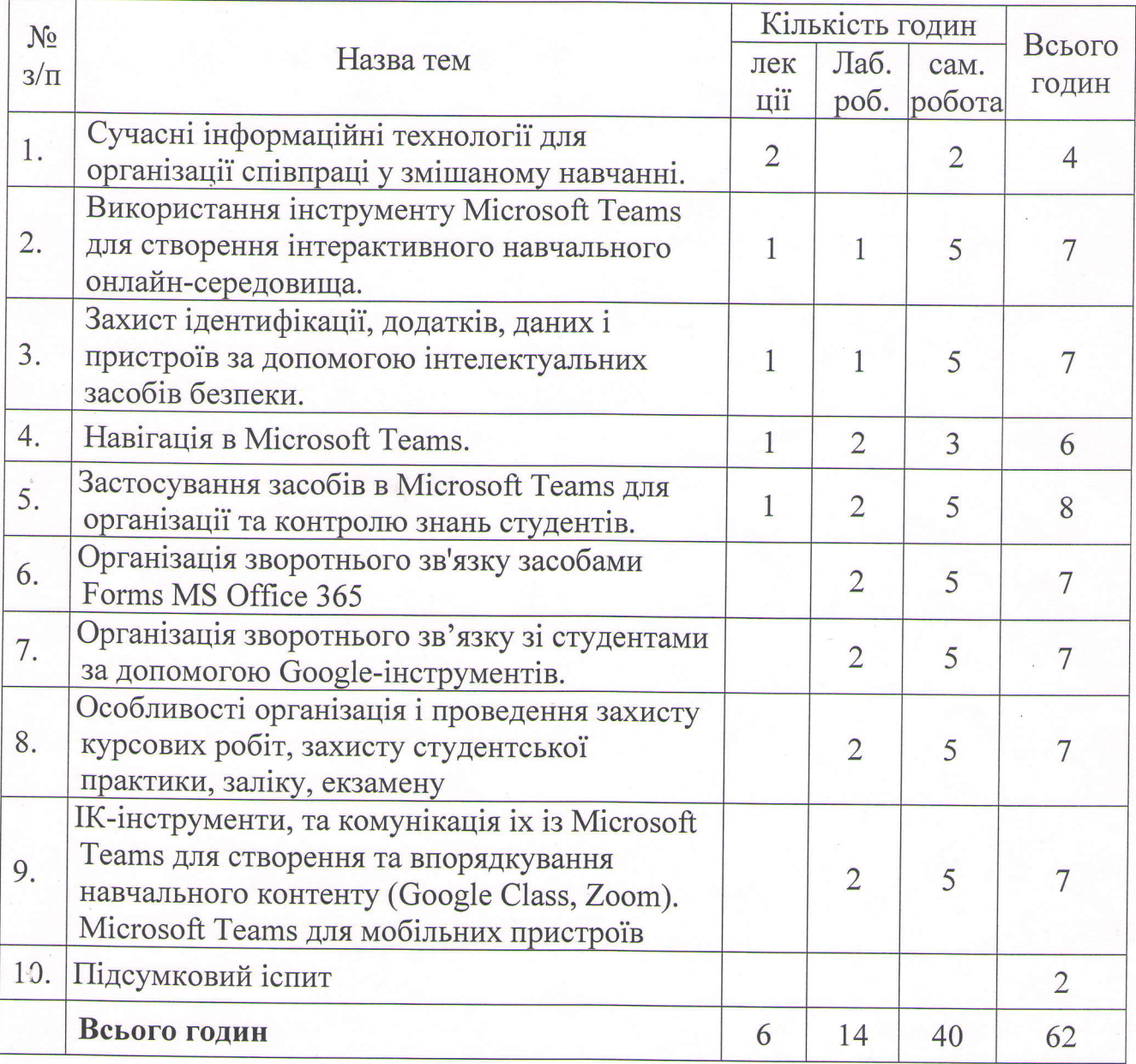

В.о. директора НМЦ ПДО ПК

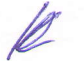

Владислав КЛОЧКО

## Тематичний план тренінг-курсу

## «Сучасні інформаційні технології у освітньому процесі вищої школи»

 $(20$  годин $)$ 

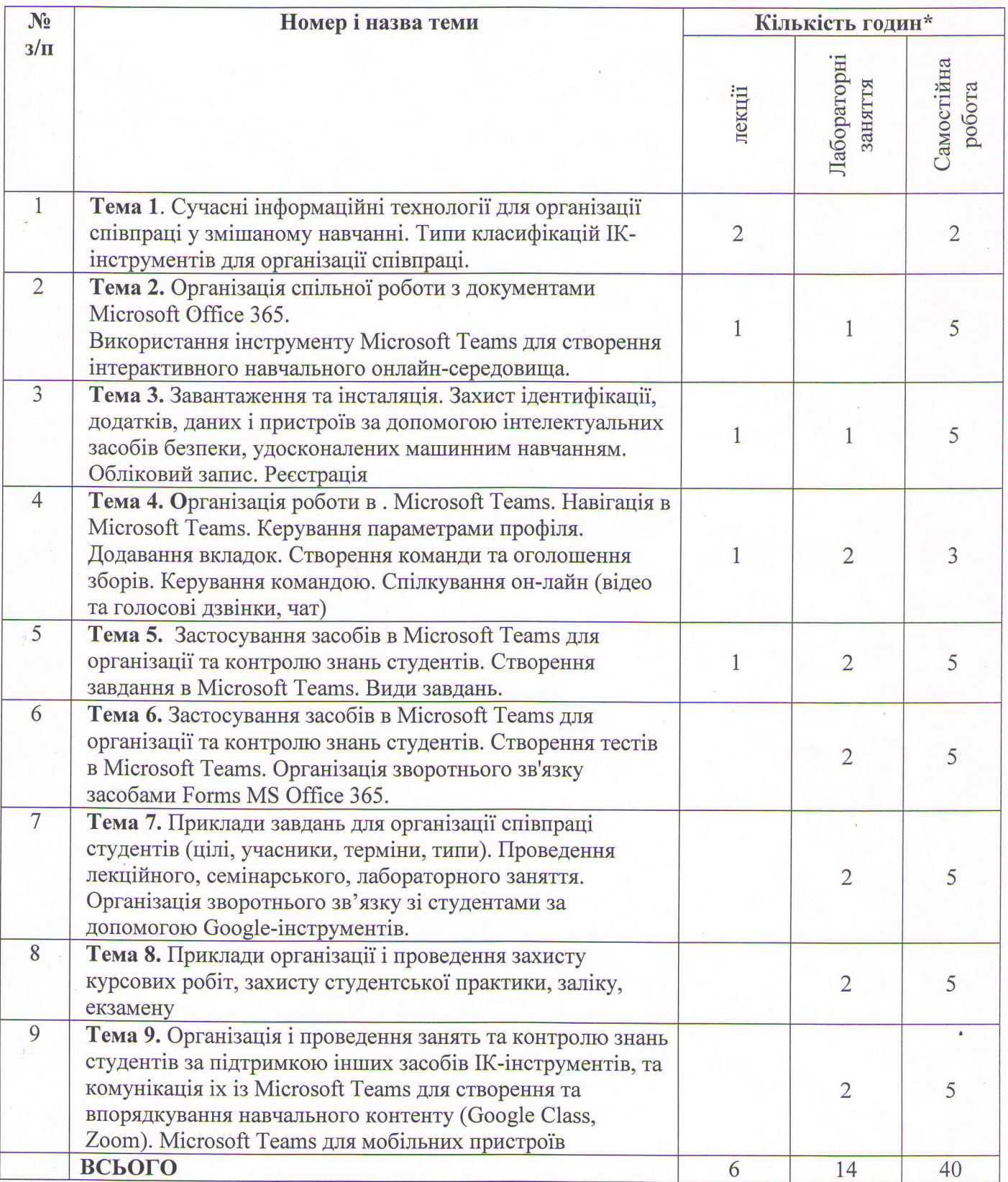

 $\overline{4}$ 

Рекомендована література:

1. Керівництво користувача для роботи в ОҒҒІСЕ 365 // Державний вищий навчальний заклад «Івано-Франківський національний медичний університет», Івано-Франківськ, 2016, 102 с.

https://www.ifnmu.edu.ua/images/zagalna informacia/viddili/viaz/Office365-tutorial.pdf

2. https://www.microsoft.com/ru-ru/education/products/office

3. https://te-st.ru/entries/google\_classroom/

4. https://www.youtube.com/watch?v=lgi6lywuycE

5. https://zoom.us/ru-ru/education.html